## [加值會員與試用加值服務畫面差異](http://www.taiwanbuying.com.tw/screens.pdf)

平常日,非加值會員看到的畫面:

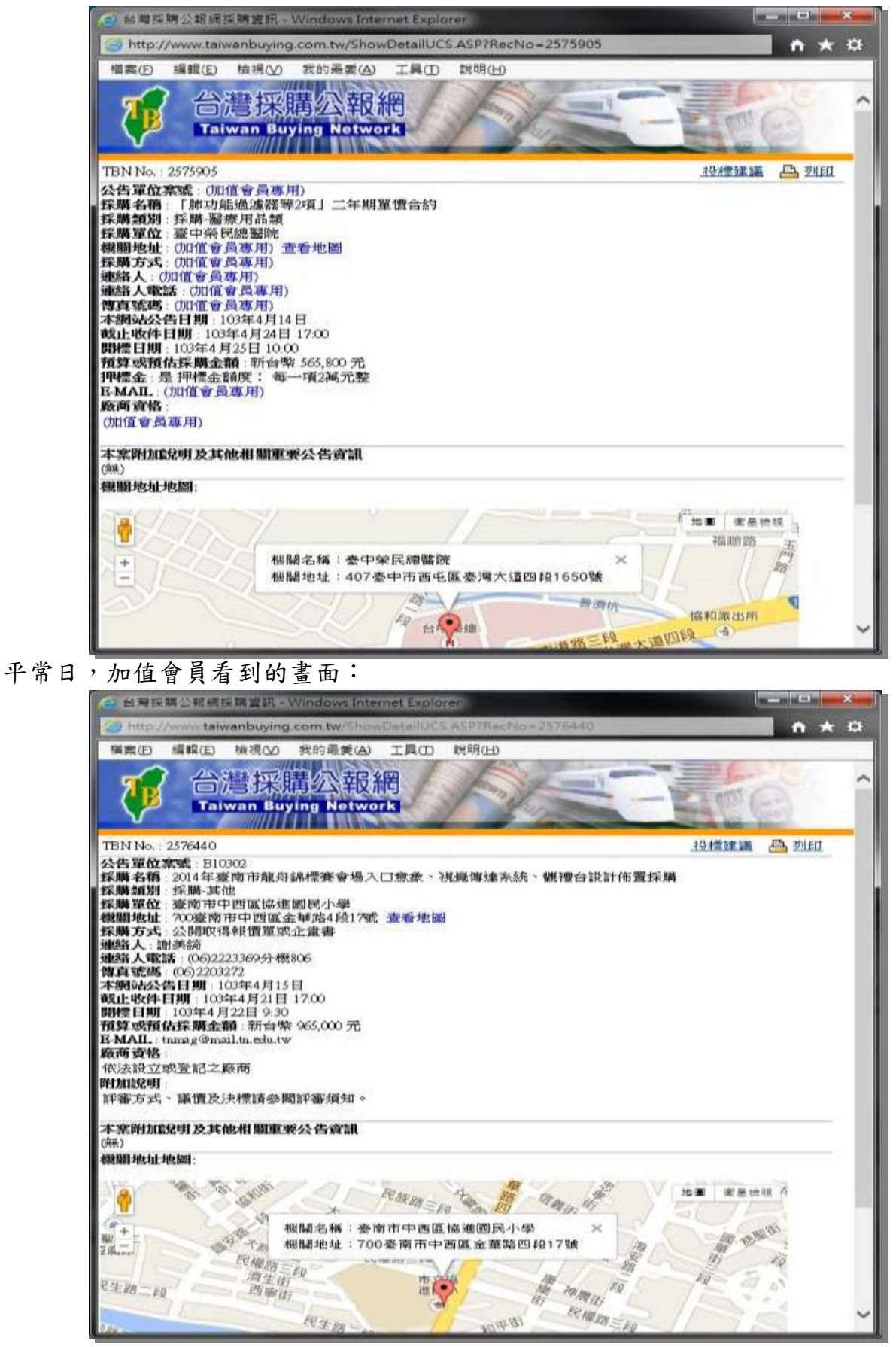

非加值會員試用加值服務的畫面(會顯示資訊,但仍有標示[加值會員專用]字樣):

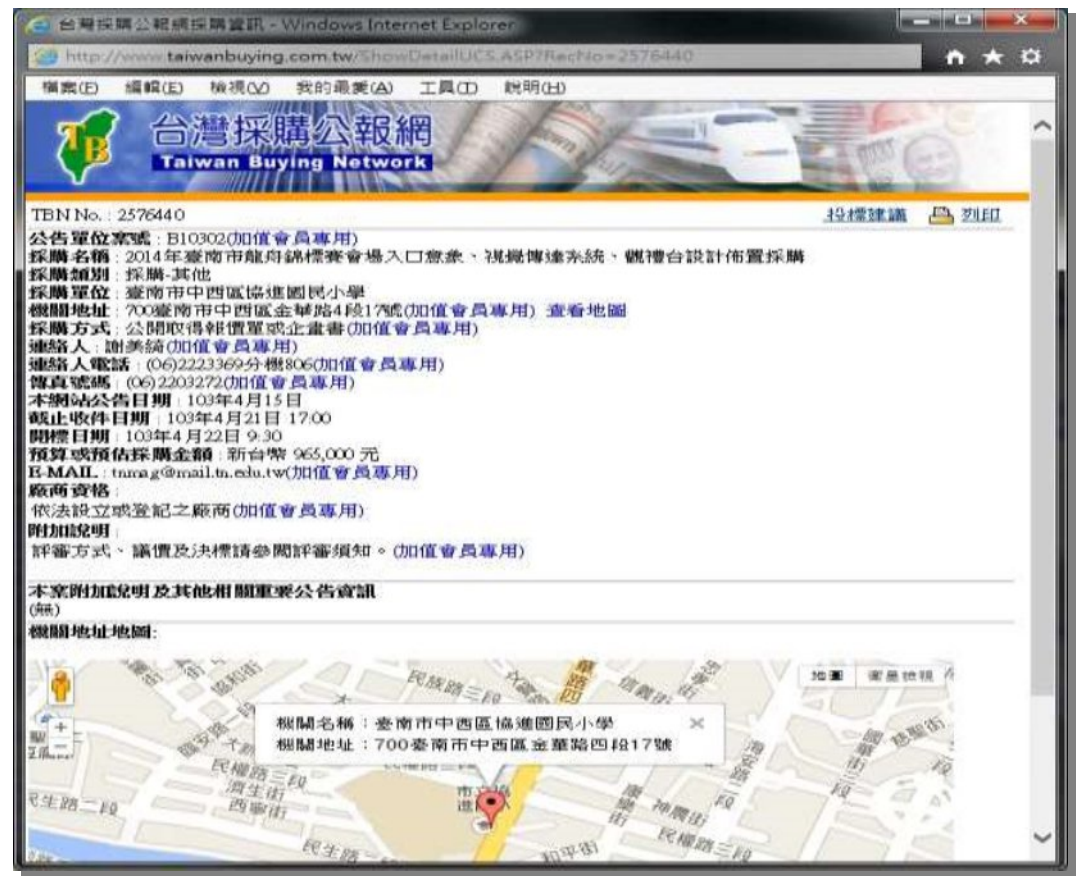

加值會員服務的畫面(會顯示全部資訊,沒有其他標示):

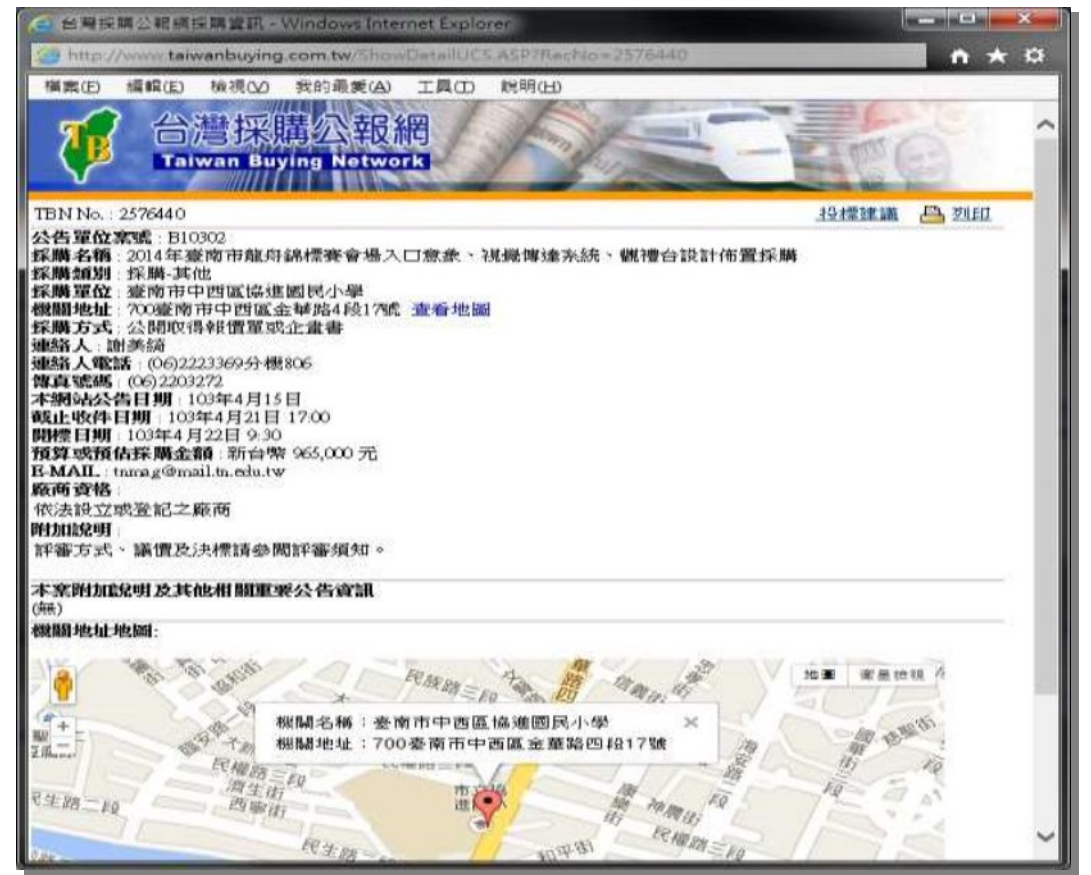